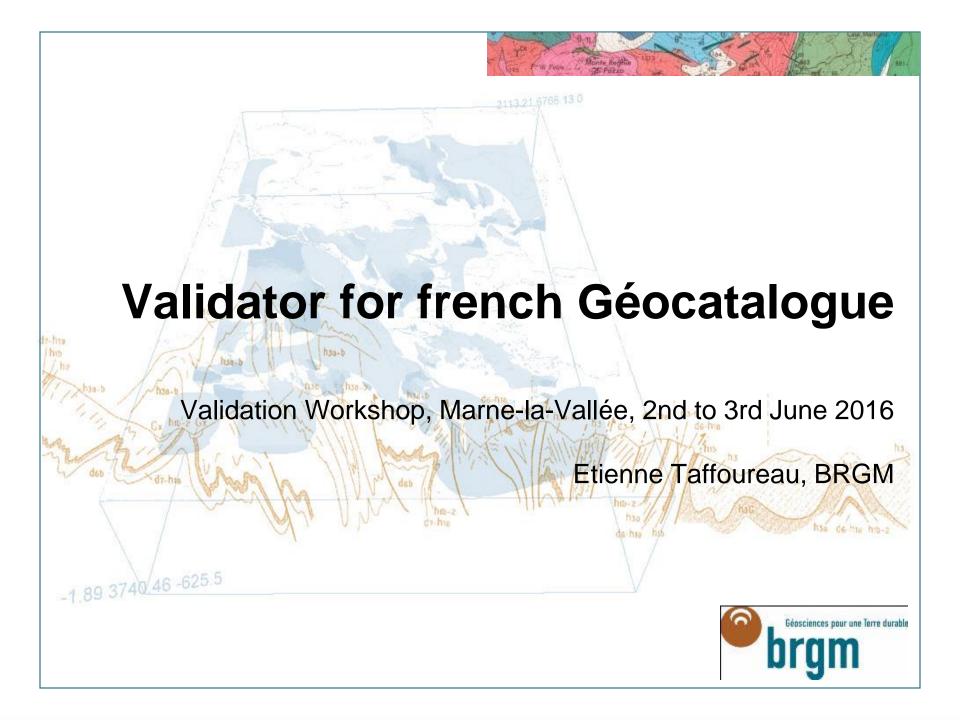

#### French general model for INSPIRE monitoring **Public** authorities **ge** catalogue Regional Dashboard Harvesting | Harvesting SDI Metadata Metadata validation tool validation report **Public** authorities Metadata validation European report commission **3**GéoSource SeoNetwork Géosciences pour une Terre durable Metadata validation tool

## Why a metadata validator in Géocatalogue?

- In the beginning, the european validator was not adapted for national needs because of :
  - Not a multi-file validation
  - Multilingual not supported (eg. INSPIRE Themes)
  - Differences in ISO 19139 schemas between Geoportal validator and Geosource/Geonetwork (eg gmd:language)
  - Differences of interpretations of the standard/rules (eg the use of thesaurus name to identify INSPIRE theme)
- Need to have a common interpretation of INSPIRE requirements vs standards
  - Works of MIWP-6 group on validation (ATS)
- > The validator can be extended according to specific rules (national guidelines)
- The tool, based on schematron language is easily reusable by other applications (eg. GeoNetwork)

# Technical implementation of the metadata validator

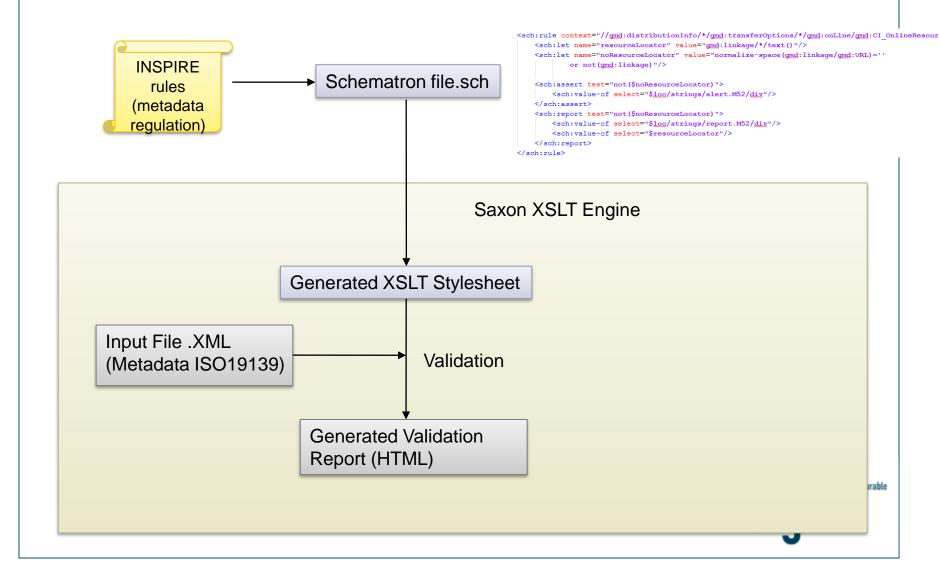

#### Metadata validator in GéoSource/GeoNetwork

## Integrated in Géosource / Geonetwork in the editor sheet

- INSPIRE rules
- ISO rules
- GeoNetwork rules

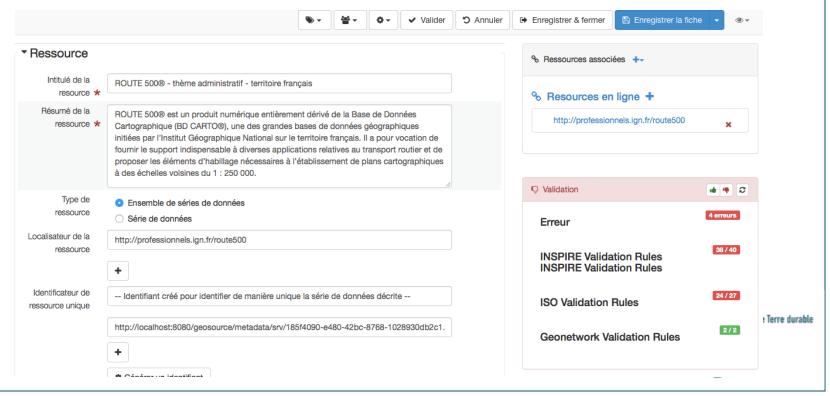

## Metadata validator in Géocatalogue

## > Available in the Géocatalogue public web site

- http://www.geocatalogue.fr/ServicesValidationMD.do
- Upload one (XML) or a set of metadata (ZIP)
- Validation report

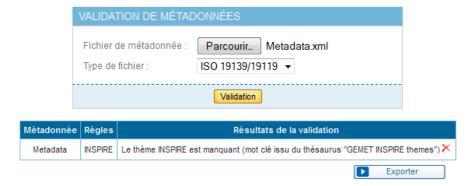

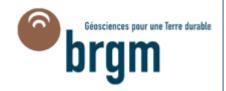

## Metadata validator in Géocatalogue

## > Integrated in Géocatalogue

Available only for metadata providers to check their metadata

| Adhérent | Métadonnée                                                                       | Résultat des règles INSPIRE                                                                                                    |  |
|----------|----------------------------------------------------------------------------------|----------------------------------------------------------------------------------------------------|--|
| mcc      | Localisation des monuments du bien «<br>Monuments romains et romans d'Arles<br>» | La langue de la ressource est manquante ou a une valeur incorrecte L'identificateur de ressource unique est manquant Le thème INSPIRE est manquant (mot clé issu du thésaurus "GEMET INSPIRE themes") Une contrainte sur la ressource est requise (voir MD_Metadata.identificationInfo[1].MD_Identification.resourceConstraints) Le nom et l'email de l'organisation responsable de la ressource sont manquants La langue des métadonnées est manquante |  |
| dgfip    | plan cadastral de la commune de<br>SAINT-MARTIN-DE-VALAMAS<br>(ARDECHE)          | Métadonnée conforme                                                                                                    |  |
| dgfip    | plan cadastral de la commune de<br>SAULX-LE-DUC (COTE D OR)                      | Métadonnée conforme                                                                                                    |  |
| dgfip    | plan cadastral de la commune de<br>SAINT ANTOINE (ISERE)                         | Métadonnée conforme                                                                                                    |  |

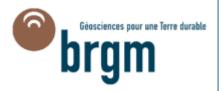

#### Validation results in the dashboard

- > Based on the DAOBS application
- Developed for MIWP-16 group (monitoring & reporting)
- Integrated and customised in the Géocatalogue infrastructure
- Coupled with other tools for services & metadata validation (configurable with a threshold value)
  - Services validation : ETF
  - Metadata validation :
    - —JRC validator
    - —Geocatalogue database

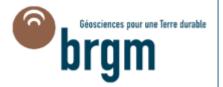

## An overview of the validation reports in the dashboard

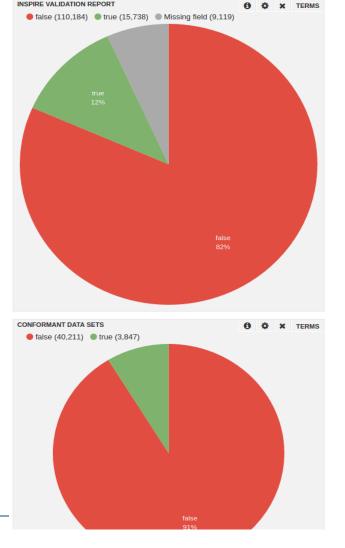

INSPIRE VALIDATION REPORT

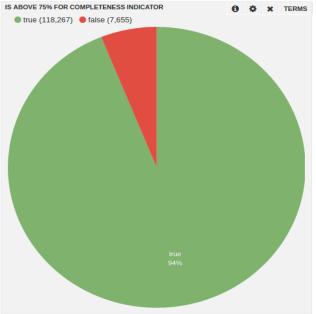

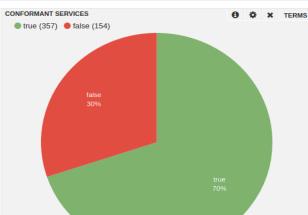

TEXT Validation is computed using the INSPIRE validator.

A record is considered valid for INSPIRE if completeness indicator is above 75% (see isAboveTheshold field).

Even if completeness indicator is 100%, a record may be displayed as invalid in the INSPIRE validation chart due to INSPIRE validation warnings (eg. if the URL of a coupled resource point to an invalid link).

TEXT Conformity of datasets and services is declared in the metadata records.

Terre durable

### Services validation

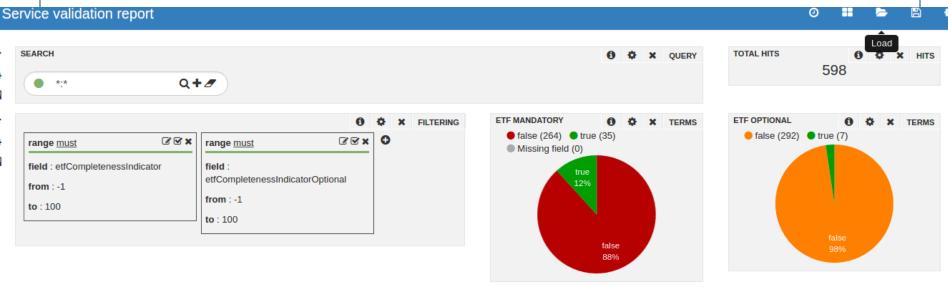

COMPLETENESS INDICATOR

Note that the completeness indicator currently weighs all tests equally. Please, consider that failures in some tests may have much more impact as failures in other tests. So use the completeness Indicator with caution

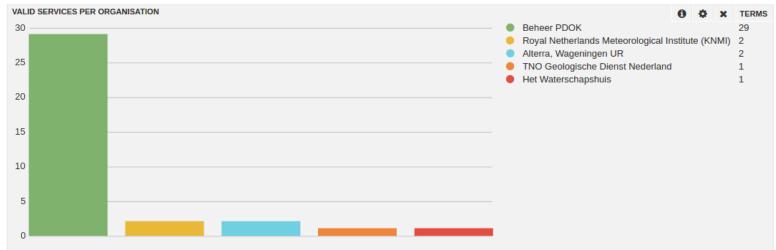

## Services validation

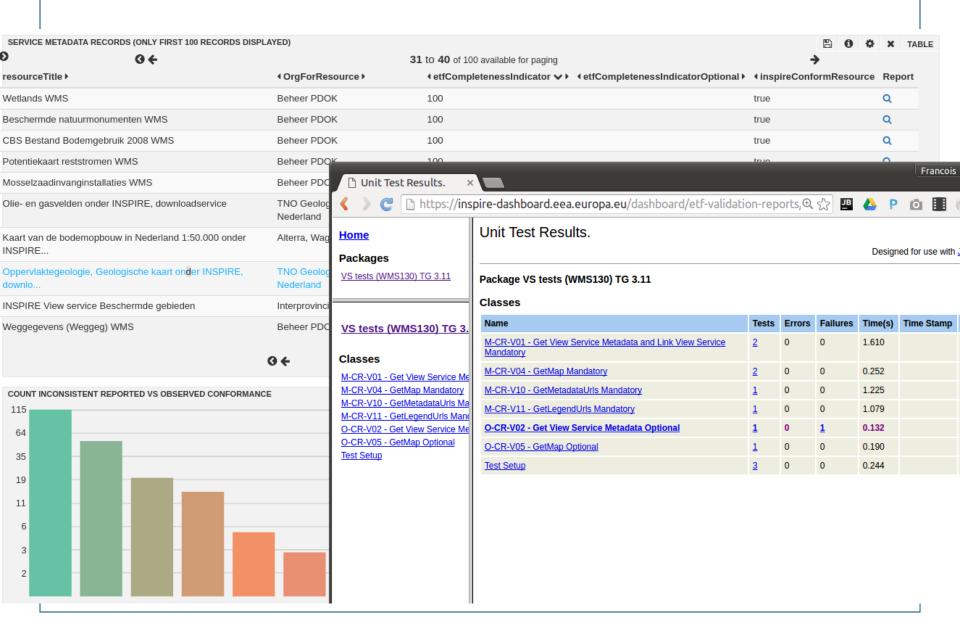

#### Conclusions

- > Metadata validation tool developped for Géocatalogue is used for french monitoring in the dashboard
- Integrated in Géosource/Geonetwork (widely used by metadata providers)
- > Based on schematron language, it can be easily reused and adapted for specific rules
- > Perpectives :
  - Implement ATS from MIWP-6 works
  - Validate the metadata setting a CSW point (publicly available for data providers)
  - The validator to be accessible through a webservice
  - There is no tool to validate network services
    - Use of common validator (from MIWP-6) for INSPIRE rules
    - Schematron tool for specific rules ?

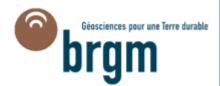

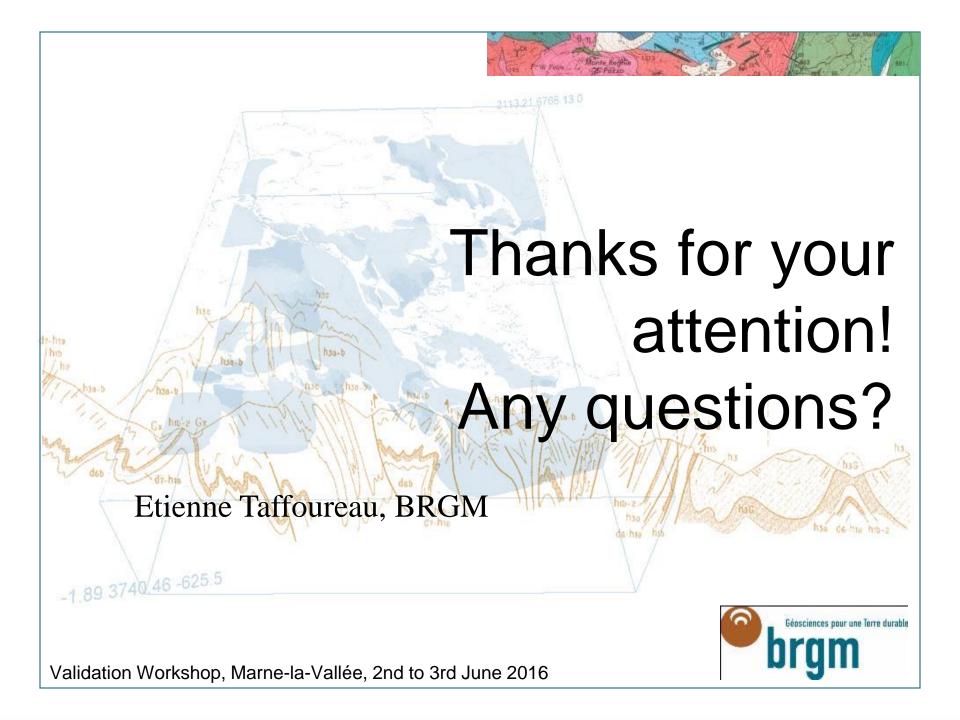